## Exercícios – Potenciação: notação científica

1) Eservea em notação científica os números dados a seguir.  
\na) 123  
\nb) 1230  
\nc) 12300  
\nd) 470000000  
\ne) 11460000000  
\nf) 1000000000  
\ng) 71,9  
\nh) 281,5  
\ni) -90,1  
\nj) -15,07  
\n2) Eservea em notação científica os números dados abako.  
\na) 0,14  
\nb) 0,014  
\nc) 0,0014  
\nd) -0,000000749  
\ne) 0,000000000052  
\nf) -0,00000001  
\n3) Eservea em notação científica os números dados en notação exponential.  
\na) 13 · 10<sup>7</sup>  
\nb) 0,28 · 10<sup>-5</sup>  
\nc) 8000 × 10<sup>-6</sup>  
\nd) 0,0560 · 10<sup>14</sup>  
\ne) 0,0911 · 10<sup>-21</sup>  
\nf) -18000 × 10<sup>3</sup>  
\n4) Determine o valor das expressões dados, apresentando o resultado em notação científica.  
\na) (2,5 · 10<sup>5</sup>) · (3 · 10<sup>1</sup>)  
\nb) (3,4 · 10<sup>-5</sup>) · (2 · 10<sup>1</sup>)  
\nc) 2,5 × 10<sup>9</sup> · 4 × 10<sup>-3</sup>  
\n5) 15 × 10<sup>-6</sup> · 100  
\n6) 
$$
\frac{10^7}{10^2}
$$
  
\nb)  $\frac{10^{-1} · 10^8}{10^{22}}$   
\nc)  $\frac{2.4 × 10^{12}}{3.0 × 10^{10}}$   
\n7, 77 · 10<sup>-2</sup> + 2,175 · 10<sup>1</sup> +1,1 · 10<sup>3</sup>  
\n8)  $\frac{1.2 · 10^{25} × 2,3 · 10^6}{4,1 · 1000}$   
\n9)  $\frac{10^{-1-25} × (-8 · 10^4) × 2 · 10^7}{2 · [8 · 10^5]}$   
\n10) 7,77 ·

a)  $(-3)^4$  b)  $-3^4$  c)  $3^{-4}$  d)  $2^0$  e)  $(2^3)^2$ f) 23 21  $5^{\circ}$  $5^{\circ}$ g)  $2^{\infty}$ <sup>-2</sup> 3  $\left(\frac{2}{3}\right)^{-2}$  h) 144<sup>1/2</sup> i) 16<sup>-3/4</sup> j)  $\left( -\frac{64}{27} \right)^{1/3}$ 27

6) Use a calculadora para desenvolver a expressão. Deixe o resultado com duas casas após a vírgula.

a)  $4(-3,1)^3 - (-4,2)^5$ b)  $5[3(-1,1)^2-4(-0,5)^3]$ c)  $5^{-2} + 2^{-4}$ d)  $\sqrt[4]{256}$ e)  $\sqrt[5]{3125}$ f)  $\sqrt[3]{15,625}$ g)  $\sqrt{12, 25}$ h)  $81^{3/2}$ i)  $16^{5/4}$ j)  $32^{-2/5}$ k)  $27^{-4/3}$ 1)  $\left( -\frac{1}{2} \right)^{-1/3}$ 8  $\left(-\frac{1}{8}\right)^{-1/3}$ m)  $\left(-\frac{125}{10}\right)^{-1/3}$ 64  $\left(-\frac{125}{64}\right)^{-1/2}$ 

7) Complete com os símbolos  $\leq, = \text{ou} >.$ 

a) 
$$
\sqrt{9+16}
$$
   
\n $\sqrt{9} + \sqrt{16}$   
\nb)  $\sqrt{4 \cdot 9}$    
\n $\sqrt{4} \cdot \sqrt{9}$   
\nc)  $(3^{-2})^{-1/2}$    
\n $\sqrt{9} + \sqrt{16}$   
\nf)  $\sqrt[3]{(-2)^3}$    
\n $\sqrt[3]{(-2)^3}$    
\n $\sqrt[3]{(-2)^3}$    
\n $\sqrt[3]{(-2)^3}$    
\n $\sqrt[3]{(-2)^3}$    
\n $\sqrt[3]{(-2)^3}$    
\n $\sqrt[3]{(-2)^3}$    
\n $\sqrt[3]{(-2)^3}$    
\n $\sqrt[3]{(-2)^3}$    
\n $\sqrt[3]{(-2)^3}$    
\n $\sqrt[3]{(-2)^3}$    
\n $\sqrt[3]{(-2)^3}$    
\n $\sqrt[3]{(-2)^3}$    
\n $\sqrt[3]{(-2)^3}$    
\n $\sqrt[3]{(-2)^3}$    
\n $\sqrt[3]{(-2)^3}$    
\n $\sqrt[3]{(-2)^3}$    
\n $\sqrt[3]{(-2)^3}$    
\n $\sqrt[3]{(-2)^3}$    
\n $\sqrt[3]{(-2)^3}$    
\n $\sqrt[3]{(-2)^3}$    
\n $\sqrt[3]{(-2)^3}$    
\n $\sqrt[3]{(-2)^3}$    
\n $\sqrt[3]{(-2)^3}$    
\n $\sqrt[3]{(-2)^3}$    
\n $\sqrt[3]{(-2)^3}$    
\n $\sqrt[3]{(-2)^3}$    
\n $\sqrt[3]{(-2)^3}$    
\n $\sqrt[3]{(-2)^3}$    
\n $\sqrt[3]{(-2)^3}$    
\n $\sqrt[3]{(-2)^3}$    
\n $\sqrt[3]{(-2)^3}$    
\n $\sqrt[3]{(-2)^3}$    
\n $\sqrt[3]{(-2)^3}$    
\n $\sqrt[3]{(-2)^3}$ 

8) Em cada uma das expressões, substitua x pelo valor dado e calcule o valor da correspondente expressão numérica.

a) 
$$
y = x^3 - 2x + 1
$$
;  $x = -1$   
\nb)  $y = \frac{x^5}{5} + \frac{x^4}{4} - 1$ ;  $x = -1$   
\nc)  $y = -\left(4x - \frac{1}{2}\right)^{-2} + \frac{1}{2}$ ;  $x = \frac{1}{2}$   
\ne)  $y = \frac{1}{\sqrt{x}} + 2\sqrt{x+12}$ ;  $x = 4$   
\nb)  $y = \frac{x^5}{5} + \frac{x^4}{4} - 1$ ;  $x = -1$   
\nd)  $y = \frac{(4+x)^3 - 4^3}{x-4}$ ;  $x = -2$   
\nf)  $y = \frac{x + x\sqrt[3]{x}}{1-x}$ ;  $x = -1$ 

**Respostas:** 

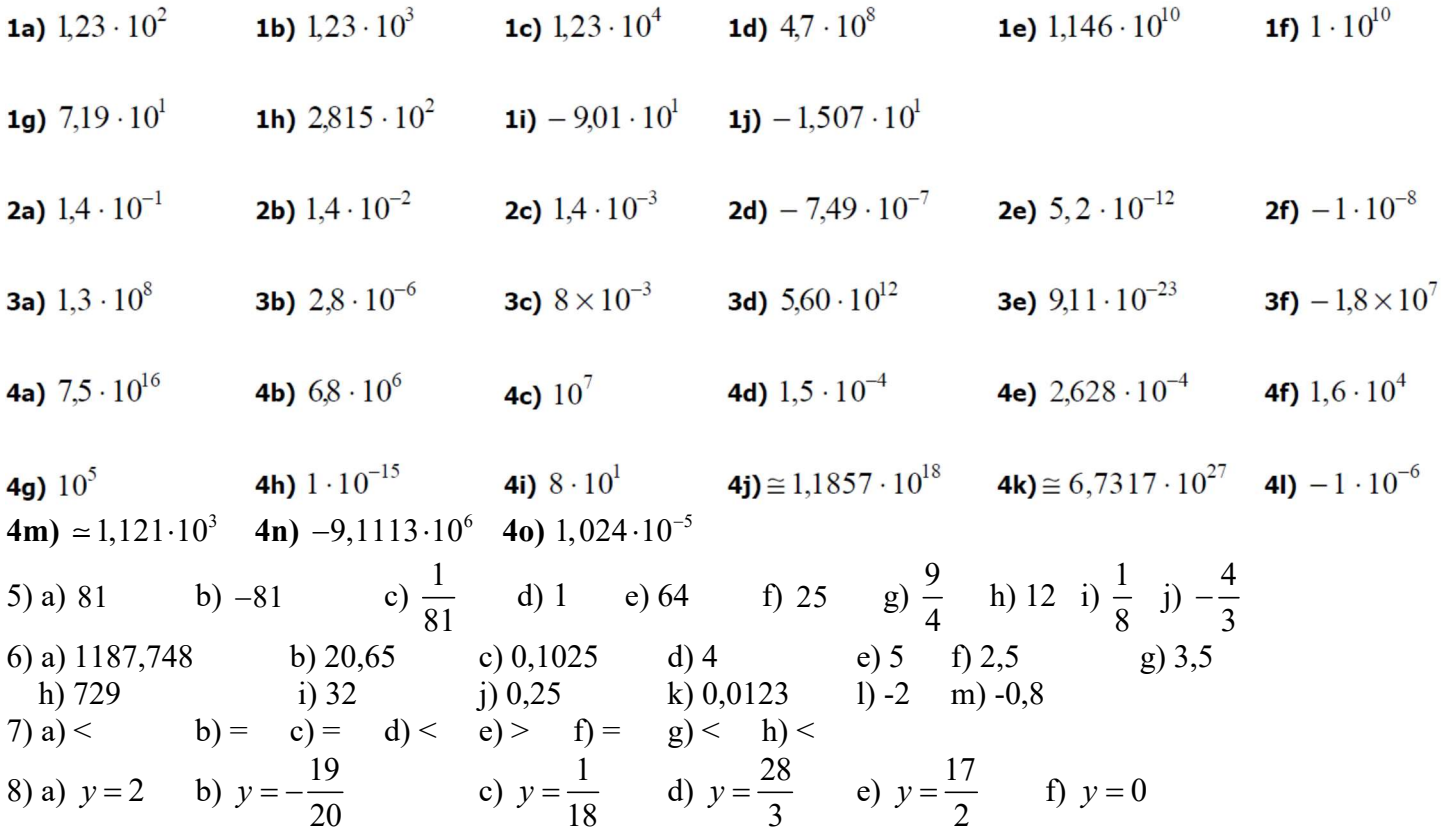